# Resultados

4

Neste Capítulo serão discutidos os resultados obtidos. Todas as imagens têm realçados os pontos no bordo do domínio e os da silhueta, e as variedades são iluminadas com uma única fonte de luz, e tolerância para a aproximação da raiz é de 0.001, e foram utilizadas 10 amostras de intervalos.

Os testes foram feitos em um computador Intel Core i5 2.5 GHz e com placa gráfica Intel HD Graphics 3000. A implementação foi feita em Visual Studio C++ 2010.

A seção 4.1 apresenta as análises de frames por segundo observando a variação de diferentes parâmetros do método. A seção 4.2 apresenta a visualização de variedades variando os ângulos de observação. A seção 4.3 apresenta alguns testes feitos em CPU para analisar a qualidade das imagens se fossem lançados muitos raios.

As imagens apresentadas neste Capítulo, correspondem as funções implícitas definidas na Tabela 4.1.

|                | Função $\mid f(x, y, z, w) =$                           |
|----------------|---------------------------------------------------------|
| $\mathbf{1}$   | Torus                                                   |
|                | $w - (x^2 + y^2 + z^2 + R^2 - r^2)^2 + 4R^2(x^2 + y^2)$ |
|                | com $R = 2$ , e $r = 1$                                 |
| $\overline{2}$ | Cubo emaranhado                                         |
|                | $w - x^4 + 5x^2 - y^4 + 5y^2 - z^4 + 5z^2 - 11.5$       |
| 3              | Gota                                                    |
|                | $w-0.5*x^4(x+1.0)+(y^2+z^2)$                            |
| 4              | $y-2zw$                                                 |
| 5              | $x - z^2 + w^2$                                         |
| 6              | $x^2 - y^2 - z^2 + w^2 0.5$                             |
| $\overline{7}$ | $2xy - 2zw$                                             |
| 8              | $(x^3-3xy^2-z)$                                         |
| 9              | $\overline{3x^2y-y^3-w}$                                |
| 10             | $2wz + y^3 + xy$                                        |
| 11             | $x^2y^2+zw$                                             |

Tabela 4.1: Funções implícitas de teste.

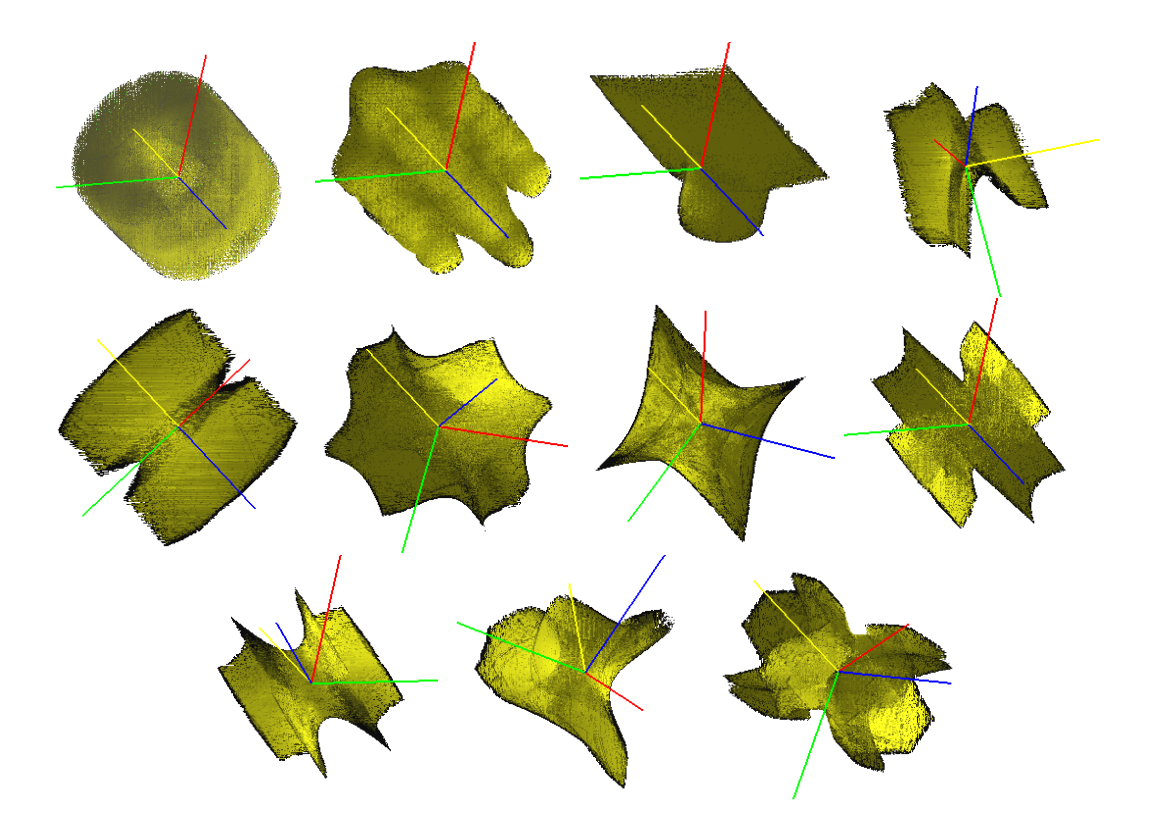

Figura 4.1: Visualização das variedades implícitas da Tabela 4.1, em diferentes ângulos, para as funções 1 até 11, na ordem da esquerda para a direita.

## 4.1 Avaliação

Nesta seção serão apresentadas figuras e tabelas resumindo os diferentes testes realizados. Primeiramente segue uma apresentação de figuras para diferentes funções 4.1.1. Depois segue uma avaliação de frames por segundo variando o número de raios 4.1.2, variando o número de intervalos 4.1.3, e variando o número de nível do árvore 4.1.4.

## 4.1.1 Diferentes variedades implícitas

A Figura 4.1 apresenta a visualização das variedades implícitas da Tabela 4.1, para as funções 4 até 11, feitas com 20 raios.

### 4.1.2 Variando o número de raios

A Tabela 4.2, apresenta os cálculos de frames por segundo (fps) em função do número de raios lançados para as funções definidas na Tabela 4.1.

Nas Figuras 4.2 e 4.3 podem ser observados os resultados.

 $\hat{A}$  medida que aumenta-se os raios, melhor fica a qualidade mas o número de fps diminui. Para as funções 1 e 2 a melhor taxa qualidade e interatividade fica entre 10 e 15 raios, e para as outras funções fica entre 15 e 20 raios.

| Função         | $\overline{\text{Número}}$ de raios | fps              | Imagens    |
|----------------|-------------------------------------|------------------|------------|
| $\mathbf 1$    | 10                                  | 10               |            |
| $\mathbf{1}$   | 15                                  | $8\,$            |            |
| $\mathbf{1}$   | 20                                  | $\boldsymbol{6}$ |            |
| $\mathbf{1}$   | 30                                  | $\overline{5}$   | Figura 4.2 |
| $\overline{2}$ | 10                                  | 9                |            |
|                | 15                                  | $\overline{7}$   |            |
| $\frac{2}{2}$  | 20                                  | $\overline{5}$   |            |
| $\overline{2}$ | 30                                  | $\overline{4}$   |            |
| $\overline{4}$ | 10                                  | 18               |            |
| $\overline{4}$ | 15                                  | 12               |            |
| $\overline{4}$ | 20                                  | $\boldsymbol{9}$ |            |
| $\overline{4}$ | 30                                  | $\sqrt{6}$       |            |
| $\overline{5}$ | 10                                  | 17               |            |
| $\overline{5}$ | 15                                  | 12               |            |
| $\overline{5}$ | 20                                  | $\boldsymbol{9}$ |            |
| $\overline{5}$ | 30                                  | 6                |            |
| $\overline{7}$ | 10                                  | 18               |            |
| $\overline{7}$ | 15                                  | 12               |            |
| $\overline{7}$ | 20                                  | $\boldsymbol{9}$ |            |
| 7              | 30                                  | 6                | Figura 4.3 |

Tabela 4.2: Frames por segundo obtidos variando a quantidade de raios lançados desde cada pixel.

#### 4.1.3 Variando a quantidade de intervalos

A Tabela 4.3 apresenta os resultados obtidos dos cálculo de frames por segundo, variando o número de intervalos em  $(7, 10, 15 e 20)$  para  $10 e 30$  raios lançados por pixel. Nas Figuras 4.4 e 4.5 podem ser observados os resultados, ter 30 raios fica em melhor qualidade a imagem, mais n˜ao fica interativo, por que seus fps s˜ao baixos, a melhor taxa de qualidade e interativo fica com 15 intervalos com 10 raios, e 10 intervalos com 30 raios.

## 4.1.4 Variando o nível do 16-Tree

A Tabela 4.4 apresenta os resultados da análise feita variando o nível máximo da árvore, considerando os níveis  $(0, 1, e_2)$ , para 10, 20 e 30 raios lançados por pixel. Nas Figuras 4.6 e 4.7 podem ser observados os resultados. Os frames por

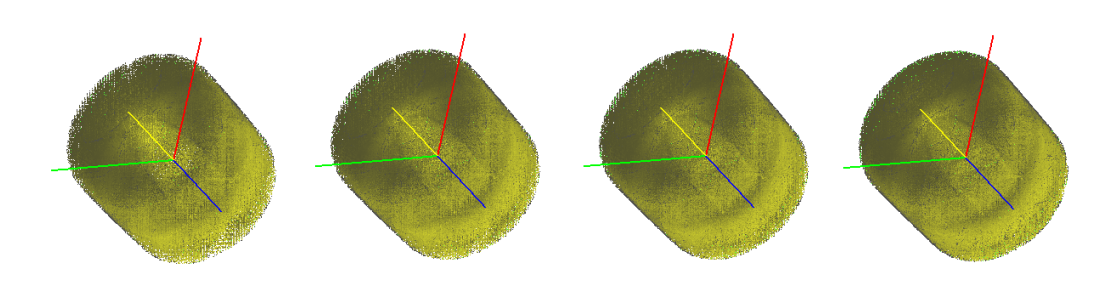

Figura 4.2: Qualidade da função 1, variando a quantidade de raios: 10, 15, 20 e 30 raios por cada pixel.

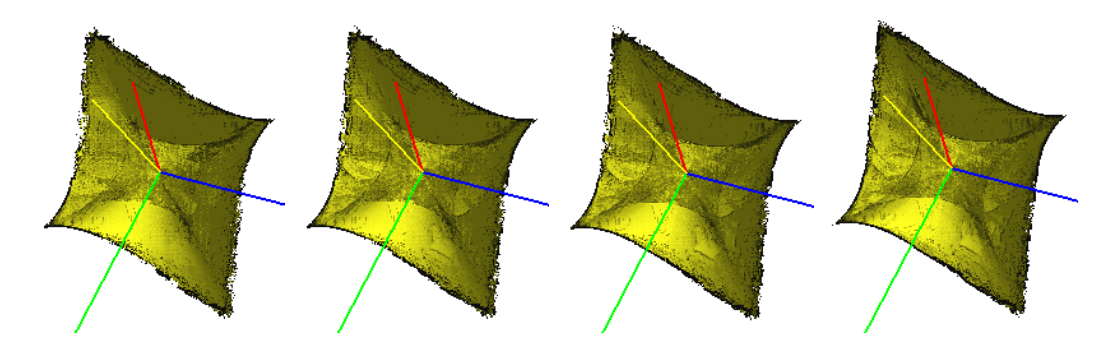

Figura 4.3: Qualidade da função 7, variando a quantidade de raios: 10, 15, 20 e 30 raios por cada pixel.

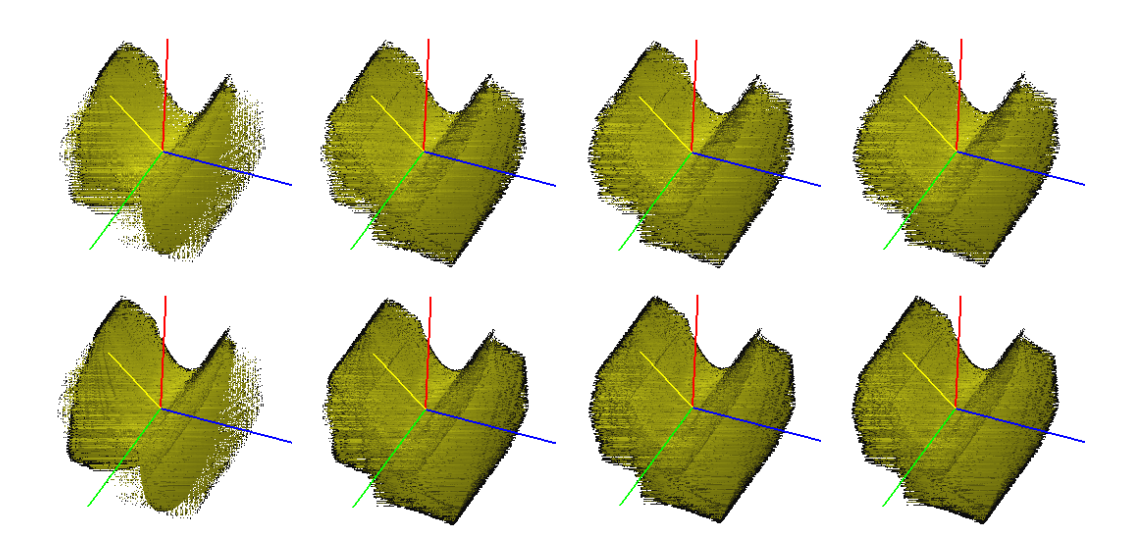

Figura 4.4: Qualidade da função 5, variando a quantidade de intervalos (7,10,15,20) e de raios por cada pixel, 10 raios para a primeira fila e 30 raios para a segunda fila.

|                |                      | fps      |          |            |
|----------------|----------------------|----------|----------|------------|
| Função         | Número de intervalos | 10 raios | 30 raios | Imagens    |
| 5              |                      | 26       | 9        |            |
| $\overline{5}$ | 10                   | 18       | 6        |            |
| $\overline{5}$ | 15                   | 12       |          |            |
| 5              | 20                   | 9        | 3        | Figura 4.4 |
| 6              |                      | 24       | 8        |            |
| 6              | 10                   | 17       | 6        |            |
| 6              | 15                   | 11       | 4        |            |
| 6              | 20                   | 3        |          | Figura 4.5 |
| 9              |                      | 23       | 8        |            |
| 9              | 10                   | 17       | 6        |            |
|                | 15                   | 11       |          |            |
| 9              | 20                   | 8        | 3        |            |

Tabela 4.3: Frames por segundo obtidos variando a quantidade de intervalos, para 10 e 30 raios lançados desde cada pixel.

segundo decrescem muito com o nível 2 do árvore, e com 30 raios. A melhor qualidade está com o nível 0 da árvore e com 20 raios.

| Função | Nível          | 10 raios | $20$ raios     | 30 raios | Imagens    |
|--------|----------------|----------|----------------|----------|------------|
| 8      |                | 20       | 16             | 15       |            |
| 8      |                |          | 6              | 3        |            |
| 8      | $\overline{2}$ |          |                |          |            |
| 10     |                | 10       | 6              | 5        |            |
| 10     |                | 3        | $\overline{2}$ |          |            |
| 10     | $\overline{2}$ |          |                |          | Figura 4.6 |
| 11     |                | 9        | 5              | 3        |            |
| 11     |                |          | $\overline{2}$ |          |            |
|        | റ              |          |                |          | Figura 4.7 |

Tabela 4.4: Frames por segundo obtidos variando o nível do árvore, para 10, 20 e 30 raios lançados desde cada pixel.

#### 4.1.5 Variando o nível do 16-Tree e os intervalos

A Tabela 4.5 apresenta os resultados da análise feita variando o nível máximo da árvore  $(0, 1, e)$  e variando também a quantidade de intervalos, para 10 e 20 raios lançados por pixel. Na Figura 4.8 podem ser observados os resultados, pode-se utilizar mais níveis diminuindo o número de intervalos, e também mantendo o número de raios entre 10 e 15.

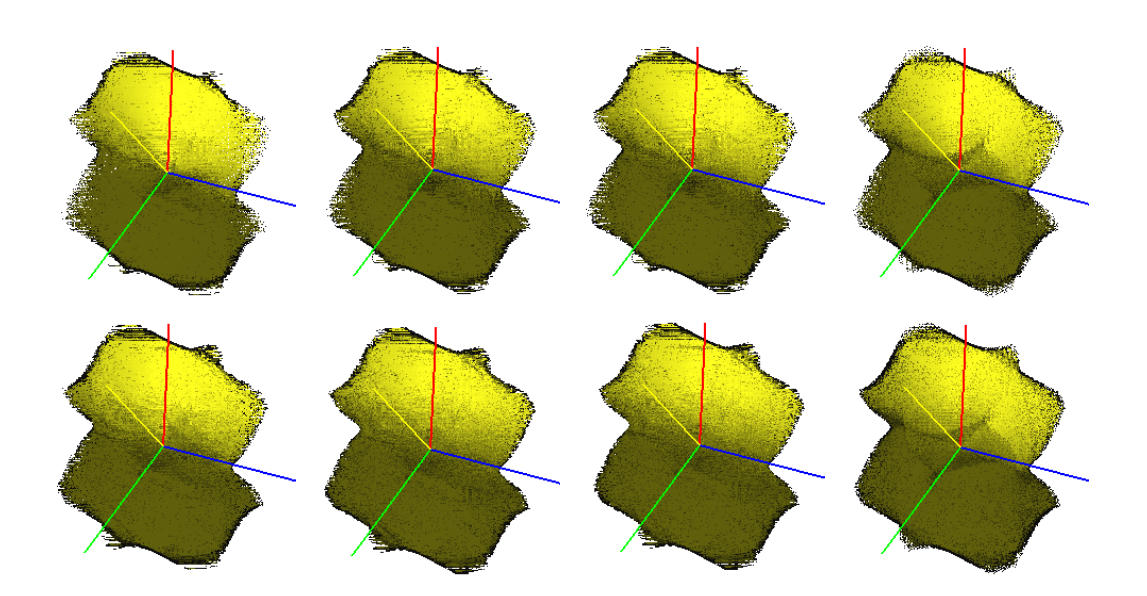

Figura 4.5: Qualidade da função 6, variando a quantidade de intervalos (7,10,15,20) e de raios por cada pixel, 10 raios para a primeira fila e 30 raios para a segunda fila.

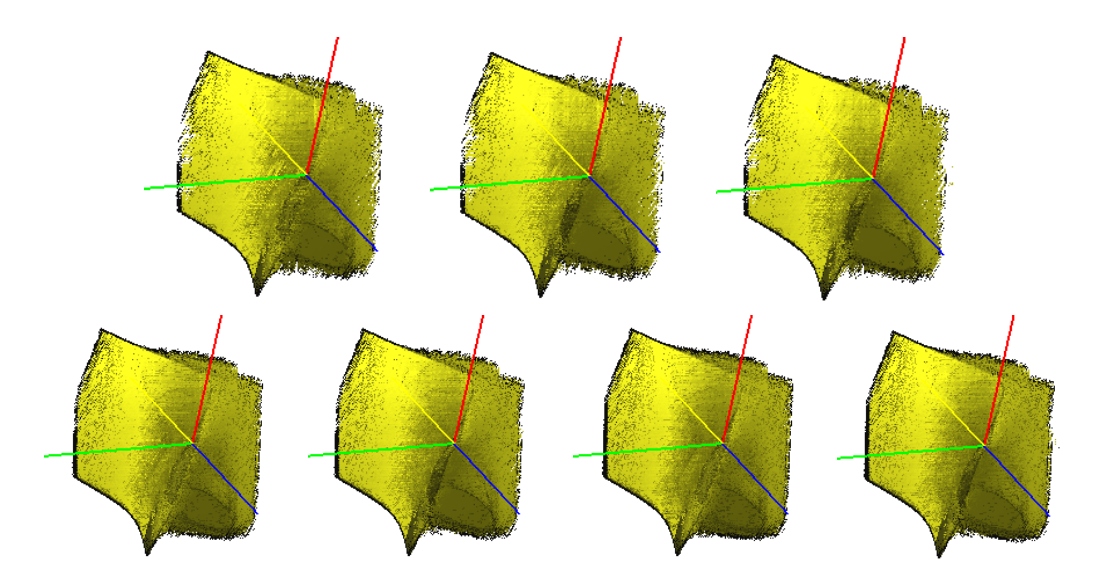

Figura 4.6: Qualidade da função 10, variando o nível máximo do árvore e de raios por cada pixel. A primeira fila: nível 0,1 e 2 com 10 raios. Segunda fila, começando da esquerda: nível  $0 e 1$  com  $20$  raios, nível  $0 e 1$  com  $30$  raios.

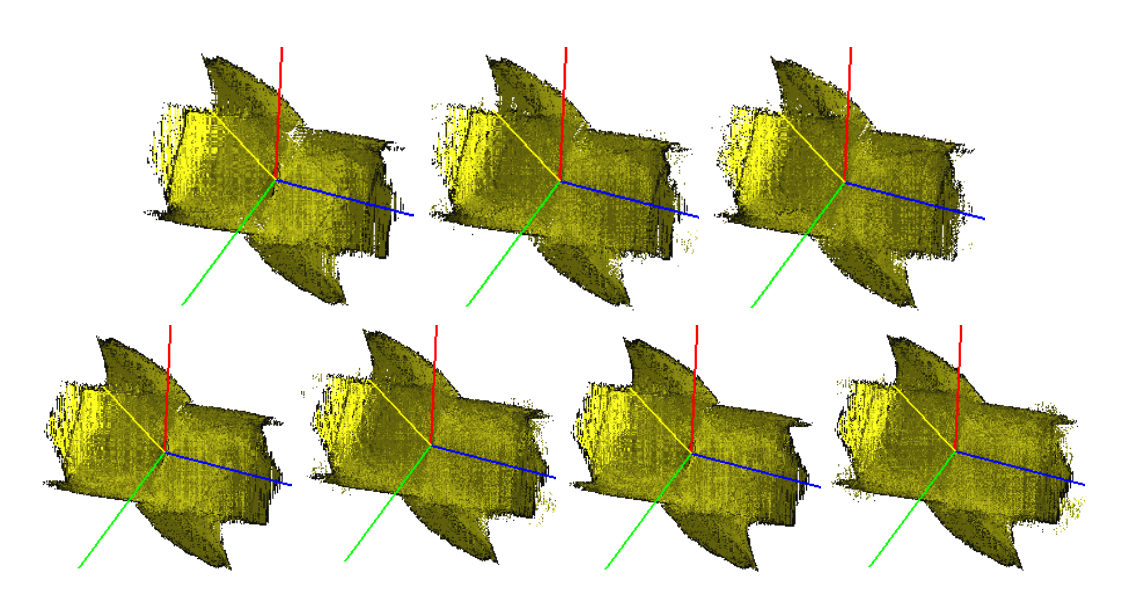

Figura 4.7: Qualidade da função 11, variando o nível do árvore e de raios por cada pixel. A primeira fila: nível 0,1 e 2 com 10 raios. Segunda fila, começando da esquerda: nível 0 e 1 com 20 raios, nível 0 e 1 com 30 raios.

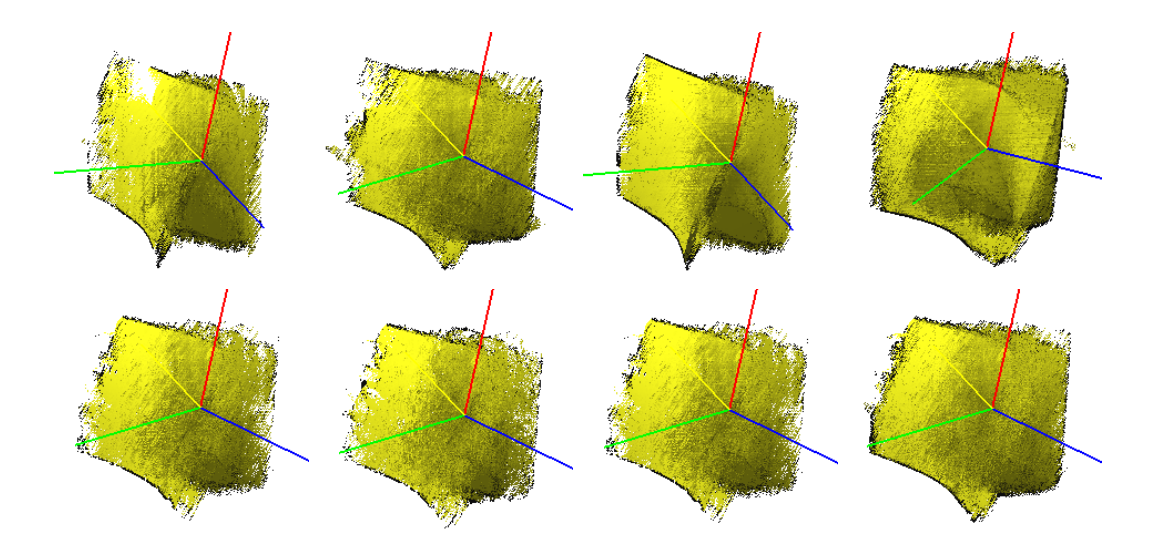

Figura 4.8: Qualidade da função 10, variando o nível da árvore, a quantidade de intervalos e o número de raios por cada pixel. A primeira fila: nível 1, da esquerda com 5 intervalos e as da direita com 7 intervalos para 10 e 20 raios. Segunda fila: nível 2, da esquerda com 2 intervalos e as da direita com 4 intervalos para 10 e 20 raios.

| Função | $N$ ível   Intervalos   10 raios |  | $15 \text{ raios}$ | 20 raios | Imagens    |
|--------|----------------------------------|--|--------------------|----------|------------|
|        |                                  |  |                    | υ        |            |
|        |                                  |  |                    |          |            |
| 10     |                                  |  |                    | 2        | Figura 4.8 |
|        |                                  |  |                    |          |            |
|        |                                  |  |                    |          |            |

Tabela 4.5: Frames por segundo obtidos variando o nível do árvore e a quantidade de intervalos, para 10 e 20 raios lançados desde cada pixel.

#### 4.1.6 Resultados

Pelos testes realizados, podem ser observados quais são os parâmetros ótimos para a visualização da variedade, para obter uma boa relação de qualidade e interatividade. Tendo presente que a qualidade varia para cada função.

Olhando as imagens, se pode observar que o parâmetro que mais afeta a qualidade final é a quantidade de raios. Por isso para o nível 0 da árvore considerar intervalos entre 10 e 15, e lançar entre 20 e 30 raios. Para o nível 1 da árvore considerar intervalos entre 5 e 7, e lançar entre 10 e 15 raios. Para níveis maiores da árvore, diminuir o número de intervalos e lançar uns 10 raios.

## 4.2 Variando os ângulos

Uma maneira para visualizar as variedades em  $\mathbb{R}^4$  é gerar uma sequência de imagens mudando os seis ângulos de Euler da matriz de rotação. Os ângulos são mudados um cada vez, a Tabela 4.6 apresenta os ângulos usados, um exemplo se pode ver na Figura 4.9.

## 4.3 Testes em CPU

Com o intuito de conhecer a qualidade que poderia-se obter se fosse lançados mais raios, foi implementada uma versão em CPU, seguindo o mesmo patrão do pipeline de OpenGL para o *fragment shader*, assim que o código feito em GLSL pode ser facilmente colado para a versão em CPU. A continuação apresenta-se os resultado obtidos.

## 4.3.1

#### Variando a quantidade de raios

Pode-se ver na Figura 4.10 as imagens geradas em CPU da função 7 com 50, 75 e 100 raios por pixel.

| Angulos        | $\theta_1$ | $\theta_2$ | $\theta_3$ | $\theta_4$ | $\theta_5$ | $\theta_6$ |
|----------------|------------|------------|------------|------------|------------|------------|
| 1              | 0.0        | 0.0        | 0.0        | 0.0        | 0.0        | 0.0        |
| $\overline{2}$ | 0.0        | 0.38       | 0.0        | 0.0        | 0.0        | 0.0        |
| 3              | 0.0        | 0.75       | 0.0        | 0.0        | 0.0        | 0.0        |
| $\overline{4}$ | 0.38       | 0.75       | 0.0        | 0.0        | 0.0        | 0.0        |
| 5              | 0.75       | 0.75       | 0.0        | 0.0        | 0.0        | 0.0        |
| 6              | 0.75       | 0.75       | 0.38       | 0.0        | 0.0        | 0.0        |
| 7              | 0.75       | 0.75       | 0.75       | 0.0        | 0.0        | 0.0        |
| 8              | 0.75       | 0.75       | 0.75       | 0.38       | 0.0        | 0.0        |
| 9              | 0.75       | 0.75       | 0.75       | 0.75       | 0.0        | 0.0        |
| 10             | 0.75       | 0.75       | 0.75       | 0.75       | 0.38       | 0.0        |
| 11             | 0.75       | 0.75       | 0.75       | 0.75       | 0.75       | 0.0        |
| 12             | 0.75       | 0.75       | 0.75       | 0.75       | 0.75       | 0.38       |
| 13             | 0.75       | 0.75       | 0.75       | 0.75       | 0.75       | 0.75       |
| 14             | 1.13       | 1.13       | 1.13       | 0.75       | 0.75       | 0.75       |
| 15             | 1.51       | 1.51       | 1.51       | 0.75       | 0.75       | 0.75       |

Tabela 4.6: Ângulos usados na seção variando os ângulos 4.2.

# 4.3.2 Tempo de processamento

A Tabela 4.7 apresenta os tempos de processamento em milissegundos do Ray Casting feito em CPU, considerando diferentes nível da árvore e várias quantidades de raios, considerando 10 intervalos.

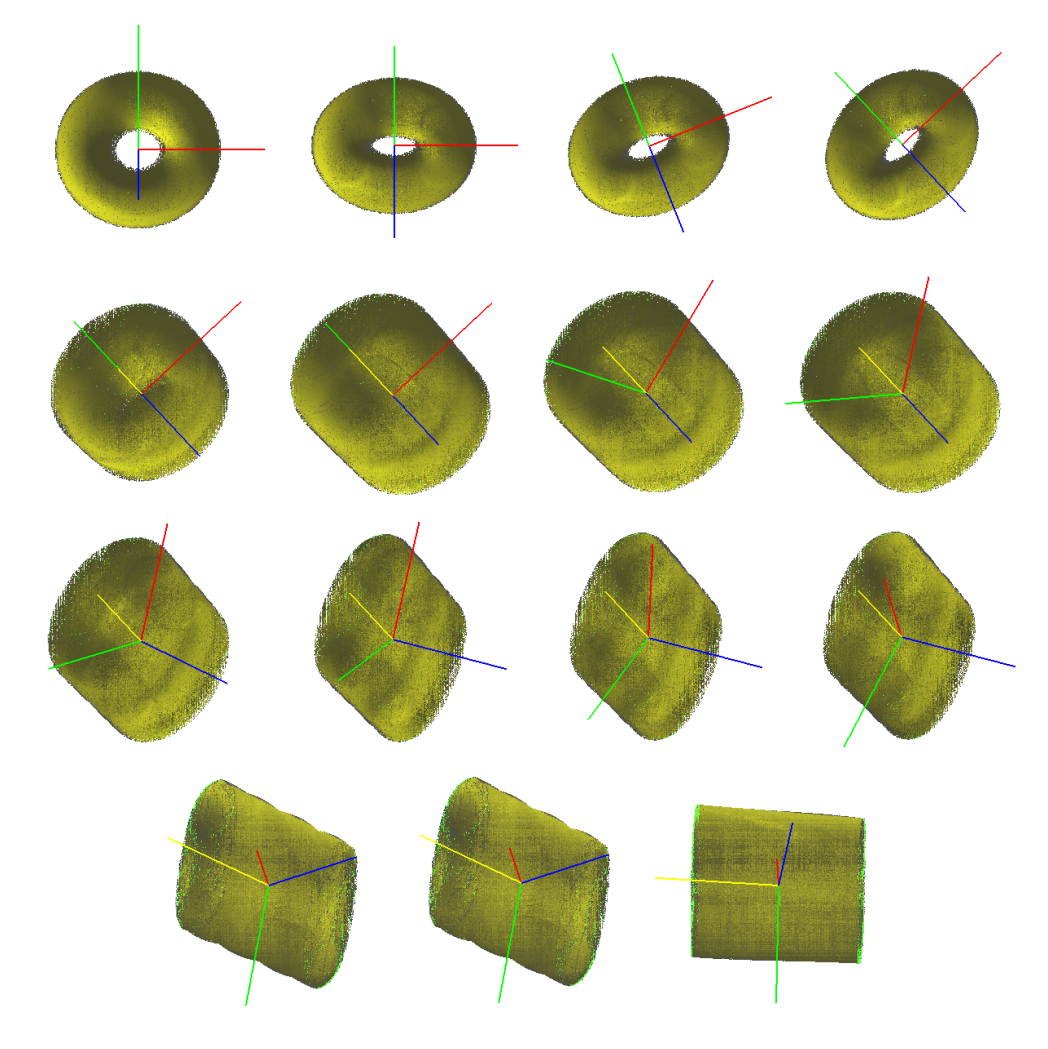

Figura 4.9: Sequencia de imagens geradas pela função 1, nos ângulos da Tabela 4.6, lançado com 10 raios por pixel.

| Função | Nível            | Raios | (milissegundos)<br>Tempo | Imagens     |
|--------|------------------|-------|--------------------------|-------------|
|        | $\left( \right)$ | 50    | 18235                    |             |
| 7      |                  | 75    | 27120                    |             |
|        |                  | 100   | 35528                    | Figura 4.10 |
| 7      |                  | 50    | 72346                    |             |
| 10     | 0                | 20    | 8082                     |             |
| 10     | $\theta$         | 50    | 19082                    |             |
| 10     |                  | 50    | 47075                    |             |
| 10     | $\overline{2}$   | 50    | 81506                    |             |
| 11     | $\left( \right)$ | 20    | 8025                     |             |
| 11     | $\mathcal{O}$    | 50    | 18508                    |             |
| 11     | $\mathcal{O}$    | 100   | 36664                    |             |
| 11     |                  | 50    | 33716                    | Figura 4.11 |

Tabela 4.7: Tempo de processamento em milissegundos do Ray Casting em CPU, para diferentes funções com diferentes níveis da árvore e diferente quantidades de raios.

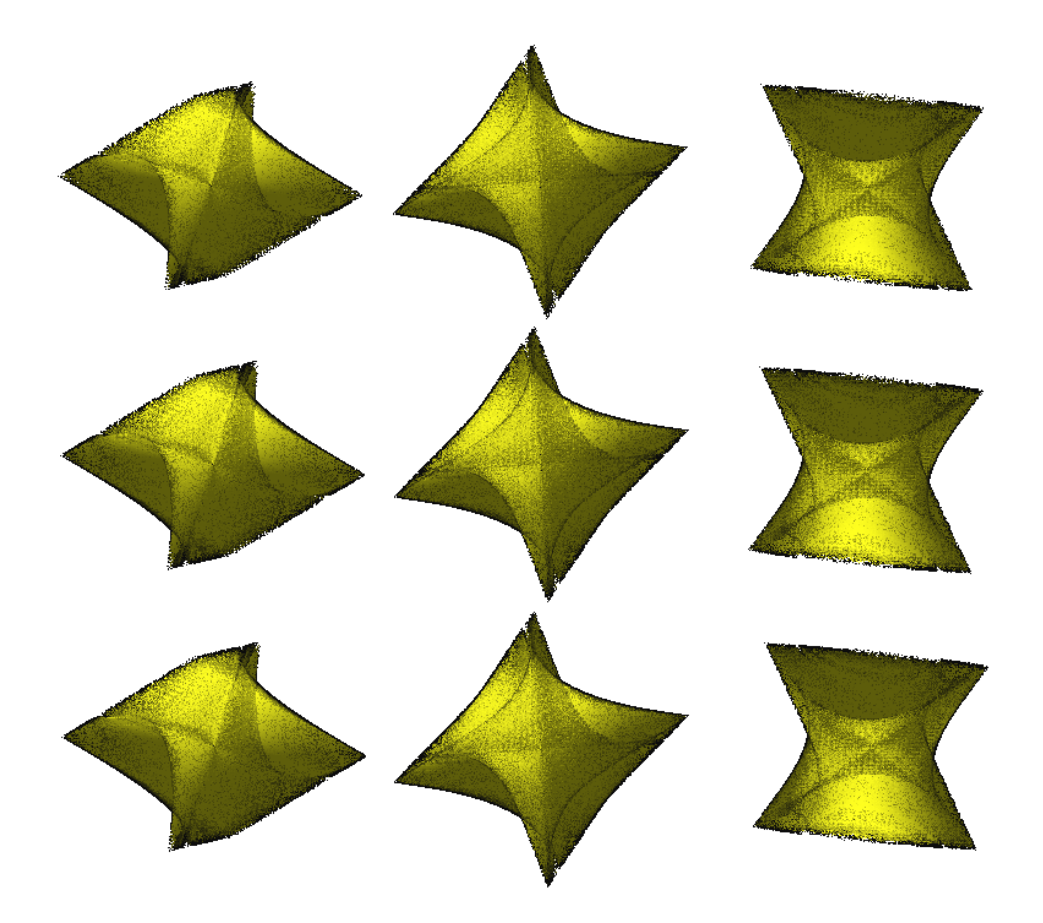

Figura 4.10: Imagens geradas em CPU pela função 7 da Tabela 4.1, nos ângulos 8, 10 e 14 da Tabela 4.6. A primeira fila com 50 raios, a segunda fila com 75 raios, a terceira fila 100 raios.

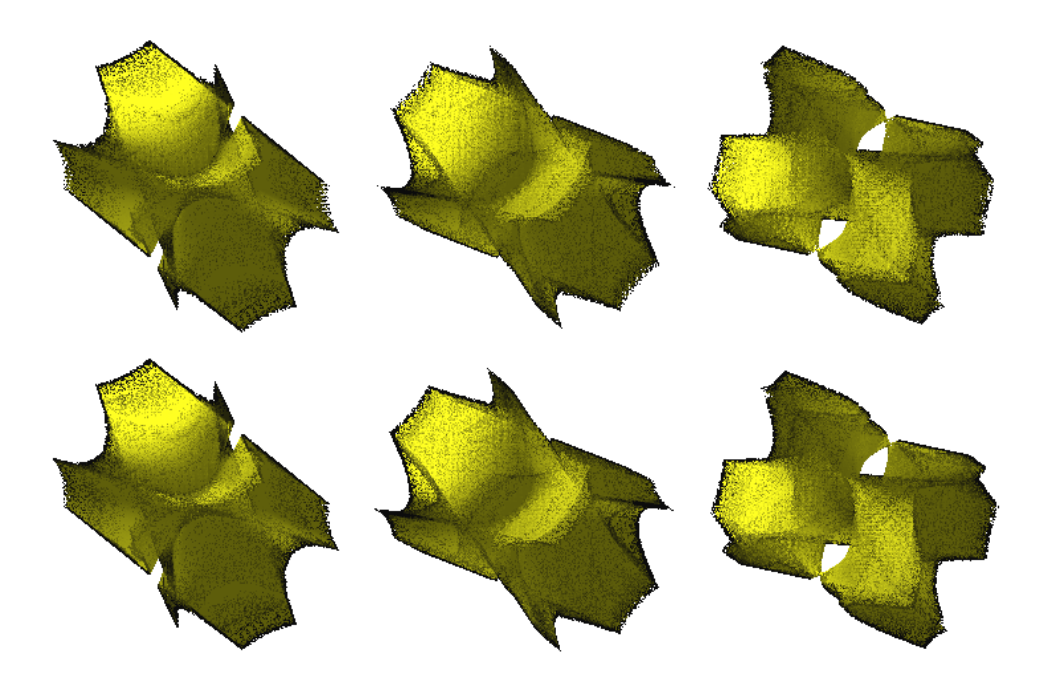

Figura 4.11: Qualidade da função 11 com Ray Casting em CPU. A primeira fila com 50 raios e a segunda fila com 100 raios.